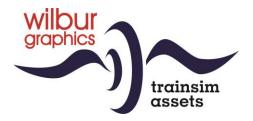

# DB Köf Standard Type II for TS Classic

Version 1.1

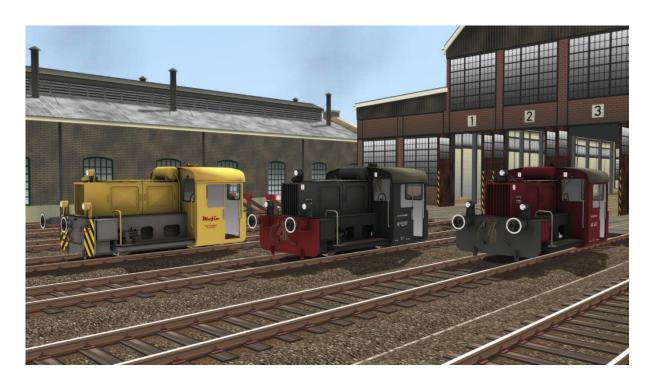

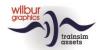

#### **Contents**

| 1 | Bac  | kground                               | 3  |
|---|------|---------------------------------------|----|
| 2 | Inst | allation tips                         | 4  |
|   | 2.1  | General                               |    |
|   | 2.2  | Notes on installation                 |    |
|   |      | ing Stock                             |    |
|   | 3.1  | Object Browser Index                  |    |
|   | 3.2  | Preloads                              | 7  |
|   | 3.3  | DR/DB Light shunter locomotive Köf II | 8  |
| 4 | Оре  | eration                               | 10 |
| 5 | Scei | narios                                | 13 |
| 6 | Colo | ophon/Credits                         | 14 |

### Disclaimer DoveTail Games Ltd.

IMPORTANT NOTICE. This is user generated content designed for use with DoveTail Games Limited's train simulation products, including Train Simulator 2020. DoveTail Games Limited does not approve or endorse this user generated content and does not accept any liability or responsibility regarding it.

This user generated content has not been screened or tested by DoveTail Games Limited. Accordingly, it may adversely affect your use of DoveTail Games's products. If you install this user generated content and it infringes the rules regarding user-generated content, DoveTail Games Limited may choose to discontinue any support for that product which they may otherwise have provided.

The RailWorks EULA sets out in detail how user generated content may be used, which you can review further here: www.railsimulator.com/terms. In particular, when this user generated content includes work which remains the intellectual property of DoveTail Games Limited and which may not be rented, leased, sub-licensed, modified, adapted, copied, reproduced or redistributed without the permission of DoveTail Games Limited."

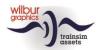

### 1 Background

In the year 1932 the German State Railways or *Deutsche Reichsbahn Gesellschaft* (DRG) called upon a number of their rolling stock suppliers to establish a work group, tasked with drawing up manifacturing standards for a type *Leistungsgruppe* II standard light shunter (a classification by engine horsepower). The requirements for the type had already been specified in 1930. Many German factories took part afterwards in the production of this midget engine for the German railway administrations between 1933 and 1956, totalling around 2000 locos. During this period many experiments with different combinations of engines and transmissions eventually resulted in a standardization on diesel propulsion with an hydraulic gearbox.

Post WW2 the two German railway companies (DB in the Federal Republic and DR in the DDR) issued additional orders to the industry, based on the same design, which in due course of time was subjected to several modernizations. Outdated propulsions sets were replaced and all cabs were provided with doors and window panels. Our version represents the original state with an open cab.

By the end of the eighties the last members of the series had already been taken out of service by both DB and DR, while a number of locos enjoyed an extended lifespan in local factory yards of private firms. Of the latter, relatively many have been preserved by railway museums and hobby clubs.

(Source: Glatte, Eisenbahn-Fahrzeug-Archiv: Diesellokomotiven deutscher Eisenbahnen, Alba 1988)

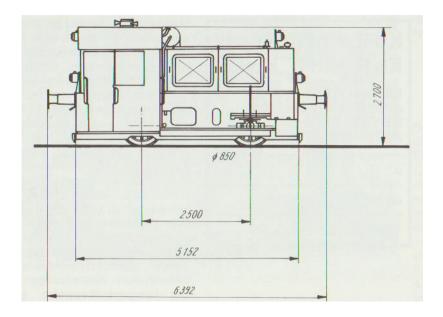

## graphics trainsim assets

#### Manual light shunter Köf II

### 2 Installation tips

#### 2.1 General

The Köf II shunter of Wilbur Graphics may be downloaded as a .zip-file, which next to a Readme.txt contains the following items:

- Folder Manuals\Wilbur Graphics with German, Dutch and English language user manuals:

```
WG_DB_Köf_II_Handbuch_V1_1.pdf
WG_DB_Kof_II_Manual_V1_1.pdf
WG_DB_Köf_II_Handleiding_V1_1.pdf
```

-Installer program WG DB Köf II V11 build 230405.exe

When started, the install .exe will prompt you to select and/or enter:

- Install procedure language (Dutch/English/French/German)
- Accepting an End User License Agreement (EULA)

...to continue the installation.

Please refer to the *release notes.txt* for the latest changes etc.

### 2.2 Notes on installation

• If the installer can't find the Railworks folder please make sure that the Windows Registry correctly points to the Railworks folder. This situation normally only happens when you have manually moved your Steam environment to another PC or Harddrive. You should always install Steam to the new location to fix the registry.

### **3** Rolling Stock

### 3.1 Object Browser Index

| Ordner          | Subordner  | Browser Name                  |                                                                                                    |
|-----------------|------------|-------------------------------|----------------------------------------------------------------------------------------------------|
| Wilbur Graphics | Rollmat_de | WG DR Kof II 4151             |                                                                                                    |
| Wilbur Graphics | Rollmat_de | WG DR Kof II 6317             |                                                                                                    |
| Wilbur Graphics | Rollmat_de | WG P Kof II Mofin             |                                                                                                    |
| Wilbur Graphics | Rollmat_de | WG DB Ep3 30m3 LbEb BP        |                                                                                                    |
| Wilbur Graphics | Rollmat_de | WG DB Ep3 30m3 LbEb Shell     | SHELL® J.                                                                                                    |
| Wilbur Graphics | Rollmat_de | WG DB Ep3 Dwg Heizoel         |                                                                                                    |
| Wilbur Graphics | Rollmat_de | WG DB Ep3 Glmmhs57            |                                                                                                    |
| Wilbur Graphics | Rollmat_de | WG DB Ep3 Gmmhs30 Oppeln      |                                                                                                    |
| Wilbur Graphics | Rollmat_de | WG DB Ep3 Gms30 Oppeln (Brh.) |                                                                                                    |
| Wilbur Graphics | Rollmat_de | WG DB Ep3 Off 52 A            |                                                                                                    |
| Wilbur Graphics | Rollmat_de | WG DB Ep3 Off 52 B            |                                                                                                    |
| Wilbur Graphics | Rollmat_de | WG DB Ep3 Off 52 C            |                                                                                                    |
| Wilbur Graphics | Rollmat_de | WG DB Ep3 Off 52 D            |                                                                                                    |
| Wilbur Graphics | Rollmat_de | WG DB Ep3 OOtz50 Erz IIId     | Er' III d                                                                                                    |
| Wilbur Graphics | Rollmat_de | WG DB Ep3 Pwg14               | V. C. Limit                                                                                                    |
| Wilbur Graphics | Rollmat_de | WG DB Ep3 R20 Stuttgart       |                                                                                                    |
| Wilbur Graphics | Rollmat_de | WG DB Ep3 R20 Stuttgart NKF   | TO GO GOV                                                                                                    |
| Wilbur Graphics | Rollmat_de | WG DB Ep3 SSImas53 Bridge     | TEL TOTAL CONTROL OF THE PARTY OF THE PARTY |

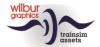

| Wilbur Graphics | Rollmat_de | WG DB Ep3 SSImas53 NKF          |         |
|-----------------|------------|---------------------------------|---------|
| Wilbur Graphics | Rollmat_de | WG DB Ep3 SSImas53 Track: concr | , E 3   |
| Wilbur Graphics | Rollmat_de | WG DB Ep3 SSImas53 Track: wood  |         |
| Wilbur Graphics | Rollmat_de | WG DB SSImas53 flash            |         |
| Wilbur Graphics | Rollmat_de | WG DB Ep3 SSy 45 Hbb            |         |
| Wilbur Graphics | Rollmat_de | WG DB Ep3 SSym 46 Hbb           |         |
| Wilbur Graphics | Rollmat_de | WG DB Ep3 Tkos30 Dortm Union    |         |
| Wilbur Graphics | Rollmat_de | WG DB Ep3 Tkos30 Oppeln         |         |
| Wilbur Graphics | Rollmat_de | WG DB Ep3 ZZw 51 Esso           |         |
| Wilbur Graphics | Rollmat_de | WG DB Ep3 ZZw 51 Eva            | , e e   |
| Wilbur Graphics | Rollmat_de | WG DB Ep3 ZZw 51 Shell          | SHILL S |
| Wilbur Graphics | Rollmat_de | WG DB Ep3 ZZw 51 VTG            |         |
| Wilbur Graphics | Rollmat_de | WG DR Ep3 Pwg08                 |         |
| Wilbur Graphics | Rollmat_de | WG DR Ep3 OOr47                 |         |
| Wilbur Graphics | Rollmat_de | WG DR Ep3 ZZw 51 Leuna          |         |

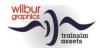

### 3.2 Preloads

- WG DB Köf II w/EDK-zug (wrecker train)
- WG DR Köf II w/EDK-zug

De EDK-wrecker train is available as freeware add-on in our website (www.wilburgraphics.com)

- WG DB Köf II w/DB Güterwagen (1)
- WG DB Köf II w/DB Güterwagen (2)
- WG DB Köf II w/DB Güterwagen (3)
- WG DB Köf II w/DB Güterwagen (4)
- WG DR Köf II w/DR Güterwagen

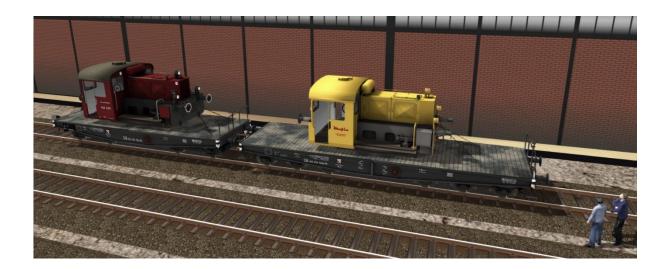

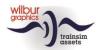

### 3.3 DR/DB Light shunter locomotive Köf II

### **DB Köf 4151**

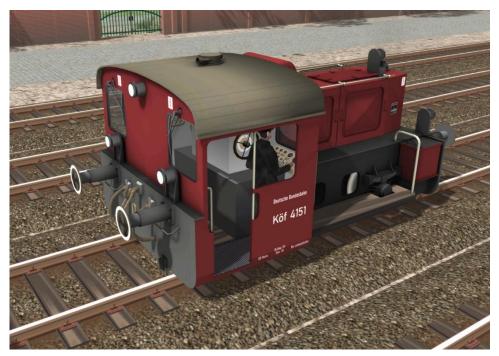

DB-livery, ca. 1960

### **DR Köf 6317**

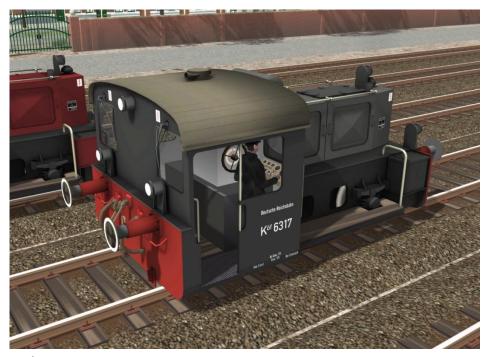

DR-livery, ca. 1965

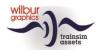

### Private Köf Mofin

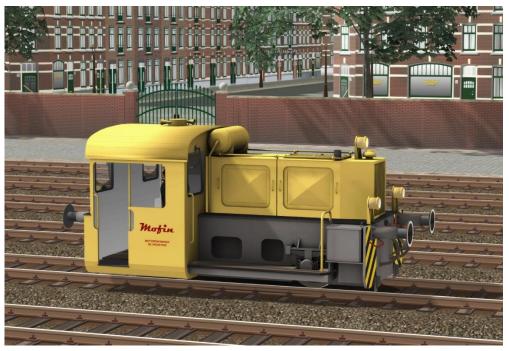

Fictional livery of a Köf II in the service of a private firm.

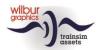

### 4 Operation

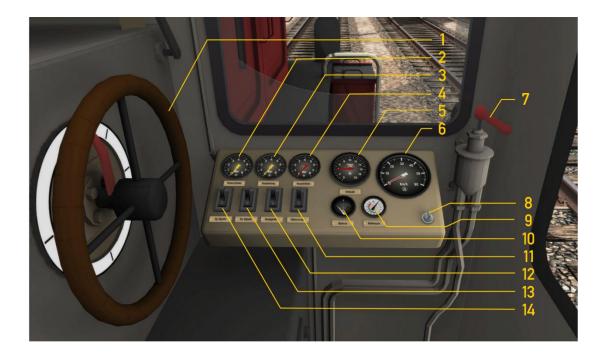

|    | Power wheel               | A/D         |
|----|---------------------------|-------------|
| 2  | Brake cylinder pressure   |             |
| 3  | Train brake pipe pressure |             |
| 4  | Main reservoir pressure   |             |
| 5  | RPM                       |             |
| 6  | Speedometer               |             |
| 7  | Train brake handle        | ;/'         |
| 8  | Control current on/off    | Ctrl + S    |
| 9  | Cooling fluid temperature |             |
| 10 | Battery voltage           |             |
| 11 | Cab lights on/off         | Ctrl +F11   |
| 12 | Panel lights on/off       | Ctrl +FI2   |
| 13 | Shunting signals on/off   | Ctrl +F9    |
| 14 | Train signals on/off      | H/Shift + H |

The control current switch can also be set by the shortcut CTRL + SHIFT + S, as explained on page 11.

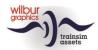

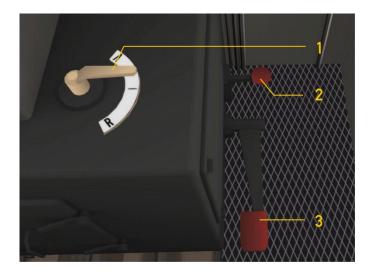

| [ | Reverser            | W/S    |
|---|---------------------|--------|
| 2 | Whistle pedal       | SPATIE |
| 3 | Engine brake handle | [/]    |

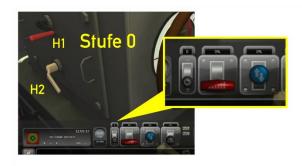

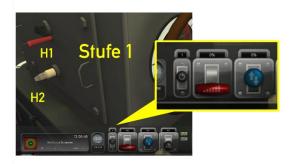

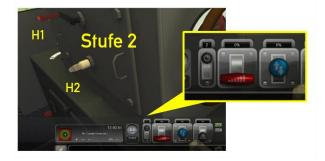

Now let us take a closer look at the settings of the automatic power transmission. These can only be changed if both the reverser and the power wheel have been set to their zero (neutral) positions, while the loco is at a standstill. Out of three settings you may select: 0 = neutral, 1 = slow (up to ca. 15 km/h), 2 = fast (up to ca. 45 km/h). Selection can be done by three different methods. Either by the mouse (HUD or handle H1) or with shortcut E. Settings 1 and 2 will be locked and unlocked automatically by handle H2.

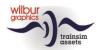

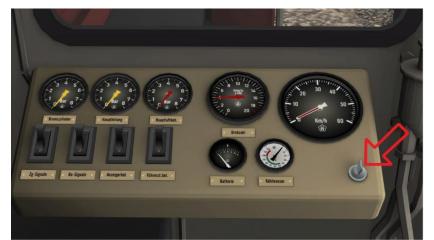

Critical control functions will be released after changing the control switch setting with the mouse or by shortcut CTRL + S.

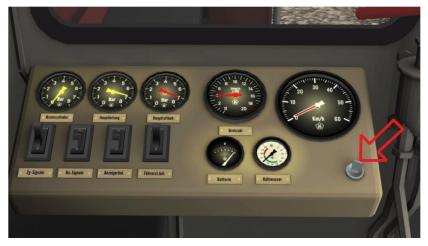

Using CTRL + SHIFT + S will also switch on instrument panel lighting and shunting signals. At the same time, the gearbox will be set to position 1.

## graphics trainsim assets

### Manual light shunter Köf II

### **5** Scenarios

The scenarios in this release assume that you have previously installed the add-ons below:

- DTG Route Konstanz-Villingen (K/V)
- Wilbur Graphics Retro Canvas Route (RCR)

| Scenario                                             | Task                                                                    | G/P |
|------------------------------------------------------|-------------------------------------------------------------------------|-----|
| RCR: 29/0 Shunting at Oosterbroek Industry           | Shunting tasks with a private Köf II in Oosterbroek Engine Factory Yard | G   |
| RCR: 29/0 [NL] Rangeren MF Oosterbroek               | Dutch language version                                                  | G   |
| K/V: WG Köf II Shunting job in Villingen Yard        | Assemble a freight train in Villingen shunting yard.                    | G   |
| K/V: [NL] WG Rangeren met een Kof II in<br>Villingen | Dutch language version                                                  | G   |

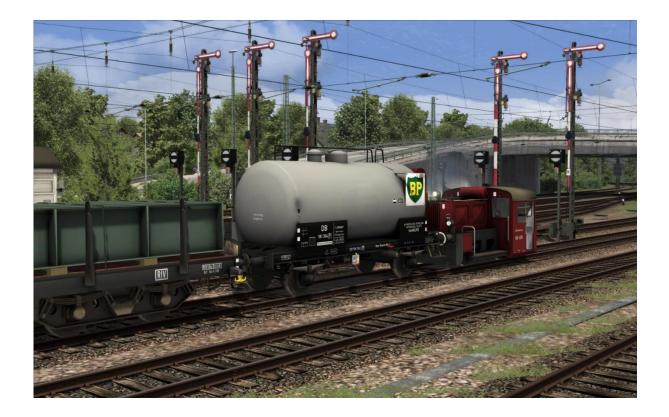

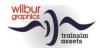

### 6 Colophon/Credits

### **Development and Production:**

© Wilbur Graphics, Henk van Willigenburg ( www.wilburgraphics.com )

#### **Sound WG Dampfloks:**

We would like to thank Michel Rausch, Thorsten Gosny and Rene Puchelt for their suggestions for finishing sounds and to Hcc!trainsim member Studio 2561 for the whistle effects.

### **Career Scenarios adapted from:**

© Dovetail Games

### Tips and Advice:

ChrisTrains.com TrainworX (Paul Mersel) Ton van Schaik Reinhart 190963 Stoker

#### **Szenarios:**

Wilbur Graphics (Henk van Willigenburg)

#### Testing:

Ton van Schaik, René 't Hooft

#### Facebook:

Wilbur Graphics

https://www.facebook.com/wilburgraphicspage/

Version 1.1 build 20230504

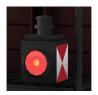